# CALCULS TOPOMETRIQUES

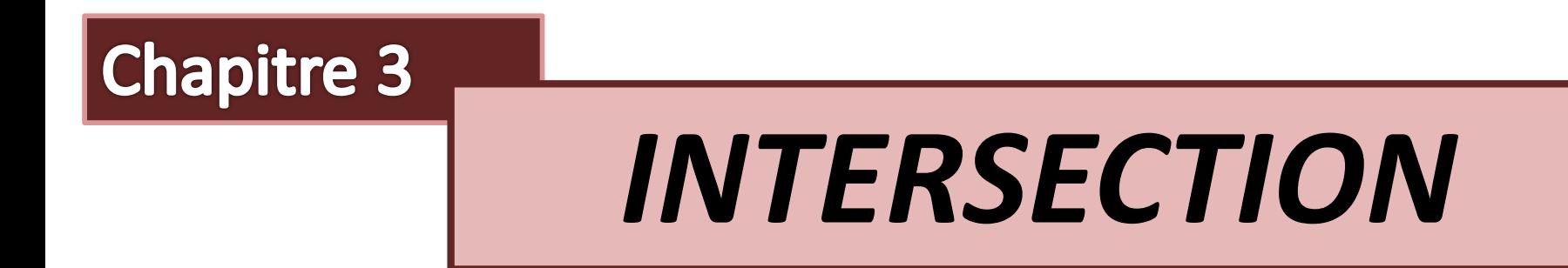

**Institut des Sciences et Techniques Appliquées Année Universitaire 2023/2024** Chargé du cours **MELOUKA Smaïn**

### **DEFINITION ET PRINCIPE [1]**

**Un point intersecté est un point non stationné que l'opérateur vise depuis des points connus en coordonnées, encore appelés points d'appui, de manière à déterminer les gisements des visées d'intersection. Son emploi s'impose surtout pour les points inaccessibles.**

**A partir d'un point connu « A », un tour d'horizon est effectué s'orientant sur des points connus (1, 2, 3) et le point « M » inconnu. Ces mesures d'angles horizontaux vont permettre de déterminer le gisement de la direction AM. La même opération depuis un point connu « B » permettra de définir le gisement de la direction BM. Le calcul consiste à déterminer le lieu d'intersection de ces deux lieux géométriques ainsi définis.**

# **DEFINITION ET PRINCIPE [2]**

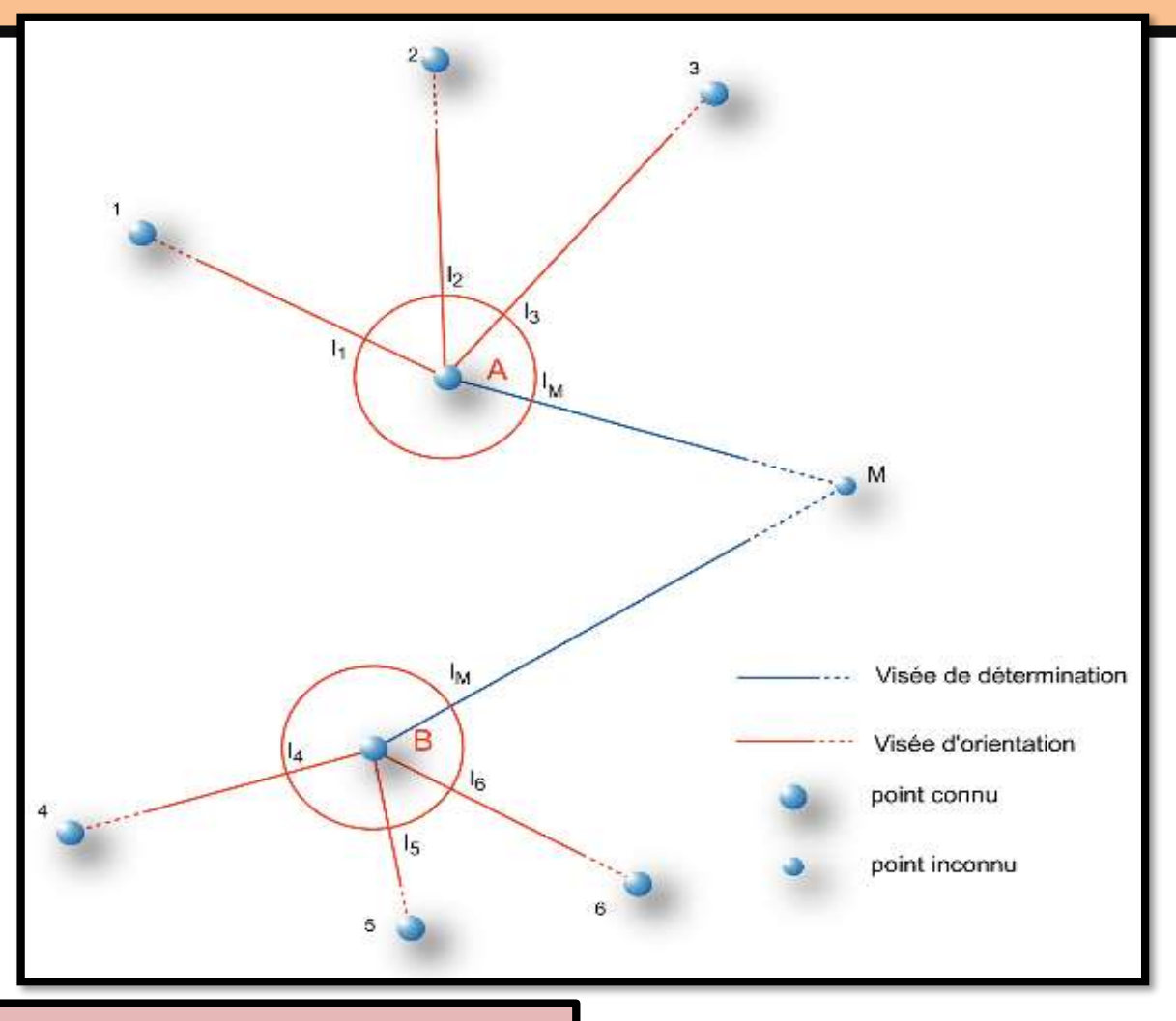

# **CHOIX DES POINTS A STATIONNER**

**Compte-tenu de la précision qu'on veut obtenir, le choix des points à stationner doit être judicieusement fait. Ces points doivent être répartis, autour de « M » d'une façon bien uniforme et homogène. Cette homogénéité rejoint non seulement le soin et la précision apportés aux différentes mesures mais aussi la longueur des visées.**

**Si les conditions de terrain le permettent, il faut essayer d'éviter que les visées ne se coupent en un petit angle. Ce sont des visées dites en sifflet. Plus l'angle est petit et plus la zone commune aux visées est grande.** 

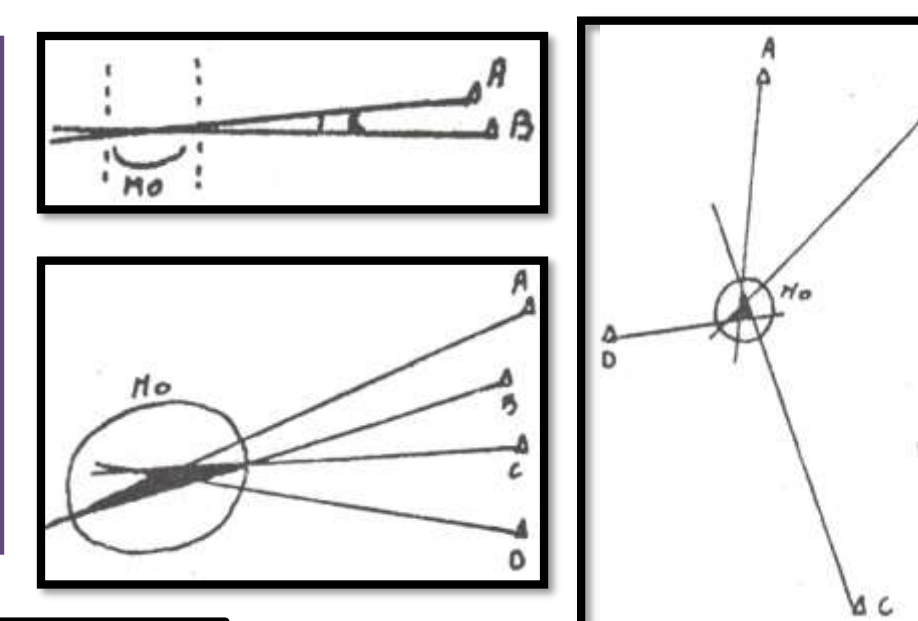

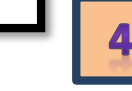

### **NOMBRE DE VISEES**

**Le nombre de visées sur M doit être suffisant pour pouvoir déterminer sa position et la contrôler.** 

**Le nombre de visées nécessaires pour déterminer planimétriquement un point par intersection est de quatre (04). Cependant, même si les observations seront faites par un opérateur bien entraîné, les visées ne se couperont jamais en un seul point mais dans une surface assez réduite appelée « chapeau d'erreur ».**

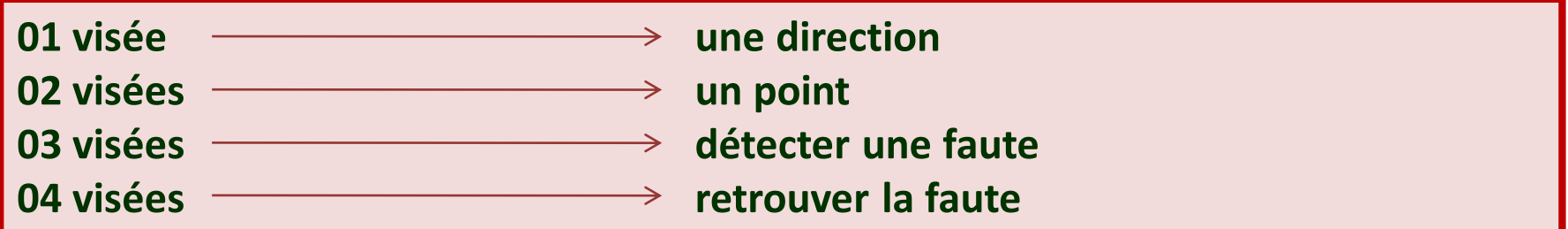

**L'ensemble des n visées issues des n points d'appui stationnés s'appelle « lieuxdroites ».**

# **LONGUEUR DES VISEES**

**Il est plus facile à un opérateur de viser un point éloigné qu'un point rapproché.**

- *1. Point rapproché* **: Le point M apparaît assez grand et l'opérateur aura du mal à apprécier le milieu du point et on parle d'erreurs dites de « pointé ». Pour minimiser l'erreur, on prend la moyenne des lectures sur les deux bords du point.**
- *2. Point éloigné* **: La visée est plus précise parce qu'on peut mieux encadrer le point M.**

**Notons aussi que pour une même erreur angulaire de pointé, plus la distance est grande et plus le déplacement au bout de la visée est grand.** 

# **ORIENTATION DES VISEES**

**Pour déterminer l'orientation d'une station, plusieurs lectures sur des points connus (anciens) en coordonnées sont déterminées. Pour obtenir une orientation correcte, il faut au minimum deux visées (trois ou quatre sont préférables) réparties sur les quatre quadrants autour du point de station S.**

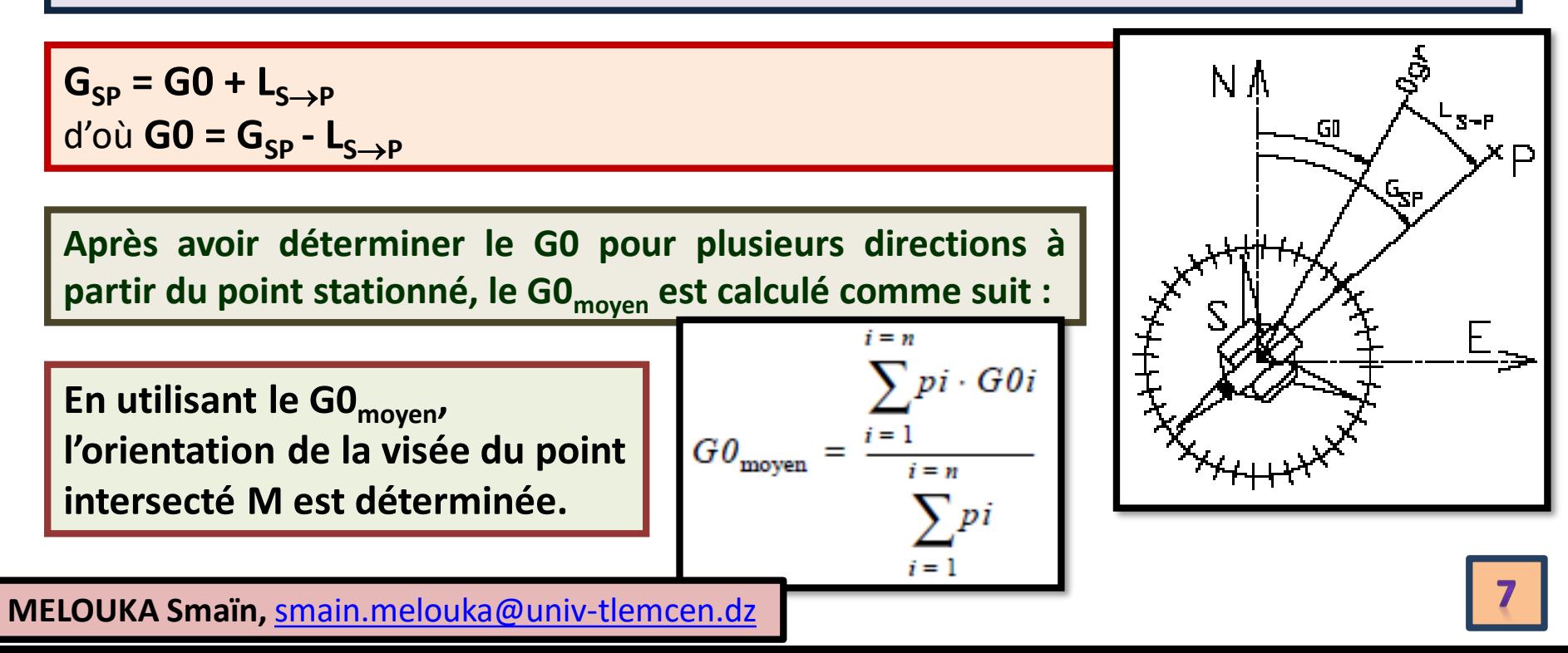

#### CALCUL DES COORDONNEES DU POINT DEFINITIF « M » Différentes étapes de calcul

- **1. Etablissement d'un schéma à une échelle donnée qui permettra de vérifier tout au long des calculs l'ordre de grandeur des résultats obtenus (Gisements, distances, coordonnées).**
- **2. Tableau récapitulatif des coordonnées des différents points (visés et stationnés) ainsi que des lectures faites sur M<sup>0</sup> (point approché) à partir des stations A, B, C et D.**
- **3. Calcul des constantes d'orientation de chaque station (G0moyen des stations A, B, C et D). Ces constantes (G0moyen) permettront d'orienter les visées sur le point intersecté M<sup>0</sup> (visées AM<sup>0</sup> , BM<sup>0</sup> , CM<sup>0</sup> et DM<sup>0</sup> ).**
- **4. Calcul des coordonnées approchées du point intersecté M<sup>0</sup> au moyen de deux visées.**
- **5. Calcul des « gisements calculés ou approchés » (à partir des coordonnées de la station et du point approché M<sup>0</sup> ) ainsi que des distances station-M<sup>0</sup> .**
- **6. Calcul des gisements observés ( Gobs = G0moyen + LS-M0).**
- **7. Calcul de l'angle Δ (décalage angulaire) entre les gisements observés et calculés.**
- **8. Calcul de la sensibilité de chaque visée sur M<sup>0</sup> .**
- **9. Calcul du déplacement métrique du bout de chaque visée.**
- **10.Etablissement du graphique à grande échelle (généralement 1/10).**
- **11.Choix du point définitif M et détermination des coordonnées définitives.**
- **12.Calcul du gisement définitif pour chaque station.**
- **13.Vérification des tolérances.**

# **CALCUL DU POINT APPROCHE**

**On détermine les coordonnées du point approché M<sup>0</sup> à partir de deux visées d'intersection correctement choisies (lectures précises, visées longues, se coupant sous un angle favorable, c'est-à-dire proche de 100 gr). Les deux points choisis sont nommés A et B.**

**Les formules de DELAMBRE donnent :**

$$
Y_{M0}=Y_A+\frac{(X_A-X_B)-(Y_A-Y_B)tanG_B}{tanG_B-tanG_A}
$$

$$
X_{M0} = X_A + (Y_M - Y_A) \tan G_A
$$

**Le nombre de points doubles est une combinaison de n visées prises deux à deux, soit :**  $C_n^2 = \frac{n!}{2!(n-2)} = \frac{n(n-1)}{2}$ **Pour n = 4 visées, on trouve six points M<sup>0</sup> possibles.**

# **FORMULES DE Delambre**

$$
\tan G_A = \frac{X - X_A}{Y - Y_A} \text{ et } \tan G_B = \frac{X - X_B}{Y - Y_B} \text{ ; on en déduit que :}
$$
\n
$$
X - X_A = (Y - Y_A)\tan G_A \quad (1)
$$
\n
$$
X - X_B = (Y - Y_B)\tan G_B \quad (2)
$$
\n
$$
X_A - X_B = Y(\tan G_B - \tan G_A) - Y_B \tan G_B + Y_A \tan G_A
$$
\n
$$
X_A - X_B = (Y - Y_A)(\tan G_B - \tan G_A) + (Y_A - Y_B)\tan G_B \quad (3)
$$
\n
$$
\text{L'équation (3) donne la valeur Y et l'équation (1) la valeur X.}
$$

$$
Y_{M0}=Y_A+\frac{(X_A-X_B)-(Y_A-Y_B)tanG_B}{tanG_B-tanG_A}
$$

$$
X_{M0}=X_A+(Y_M-Y_A)\text{tan}G_A
$$

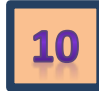

#### DIFFÉRENCE DE GISEMENT ET SENSIBILITÉ D'UNE VISÉE

#### **Gisement observé d'une visée**

 $G_{obs} = GO + L_{S \rightarrow M}$ 

**Gisement approché : c'est le gisement calculé à**  partir des coordonnées du point approché M<sub>0</sub>. **Pour l'obtenir, il faut donc avoir calculé les coordonnées du point approché M<sup>0</sup> .**

 $G_{app} = G_{S \rightarrow MO}$ 

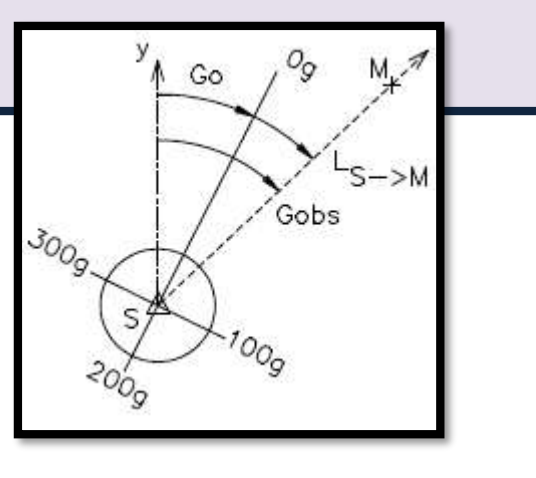

**Différence de gisement : C'est la différence entre le gisement observé et le gisement approché.**  $\Delta = G_{obs} - G_{opp}$ **Cette différence permet de calculer le déplacement et d'en donner le signe.**

**Sensibilité d'une visée : C'est la valeur du déplacement qu'elle subit pour une**  *variation de gisement de 1 dmgr :*  $s_{cm/dmgr} = 0.157 D_{km}$  *ou*  $s_{cm/mgr} = 1.57 D_{km}$ 

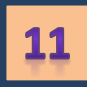

# **DEPLACEMENT D'UNE VISEE**

#### **Le déplacement d'une visée correspond à une variation angulaire de Δ en mgr,**

 $d_{cm} = s_{cm} \cdot \Delta_{mgr}$ 

**Le déplacement est donné avec son signe qui est le même que celui de l'angle orienté Δ.**

- **Si Δ < 0, le déplacement s'effectue vers la gauche;**
- **si Δ > 0, le déplacement s'effectue vers la droite.**

**Cette valeur « d » donne le déplacement à effectuer pour chaque lieu-droite : c'est la distance séparant la position réelle de chaque lieu-droite du**  point approché M<sub>0</sub>.

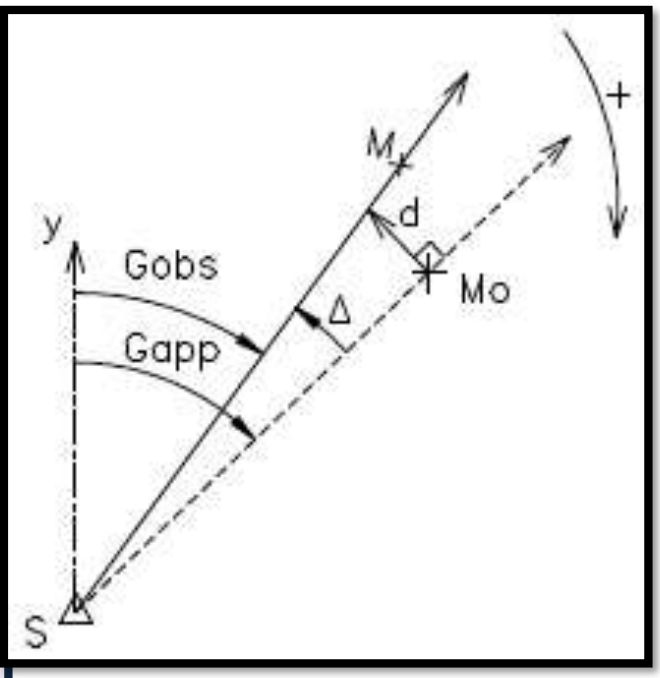

# **CONSTRUCTION DU GRAPHIQUE**

La zone d'indécision (ou le chapeau d'erreurs) est tracé à l'échelle 1/10, et *parfois à 1/1, 1/2, 1/5, 1/20, éventuellement 1/50.*

*Cette zone est obtenue en traçant toutes les visées avec leurs déplacements* 

*respectifs.*

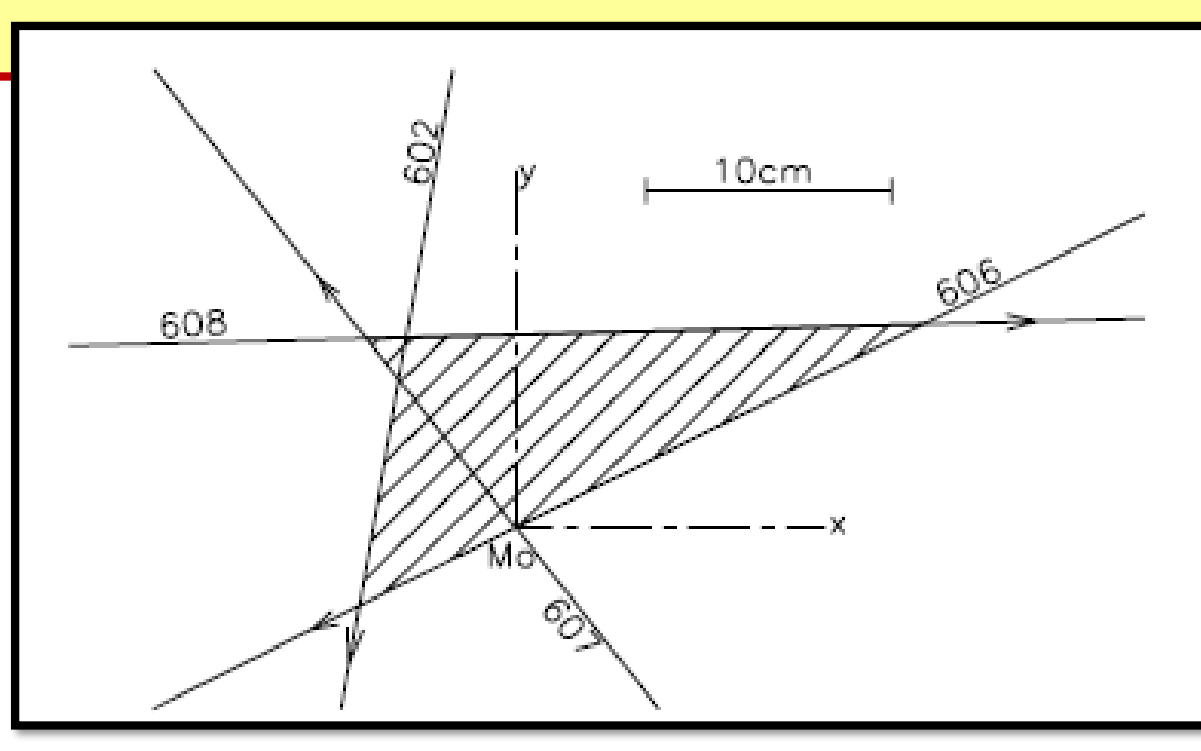

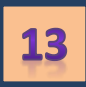

# **REDUCTION DE LA ZONE D'INDECISION [1]**

*Si la zone d'indécision est trop grande, il faut la réduire en traçant la parallèle à chaque visée distante de t (demi-plage d'indécision) soit:*

*tcm = 1,57 . Dkm*

*Parfois, pour des raisons pratiques, afin de rendre possible la construction graphique, un coefficient K est choisi arbitrairement et la largeur de chaque demi-plage est finalement :*

*tcm = K . Dkm Seules les demi-plages utiles sont construites.*

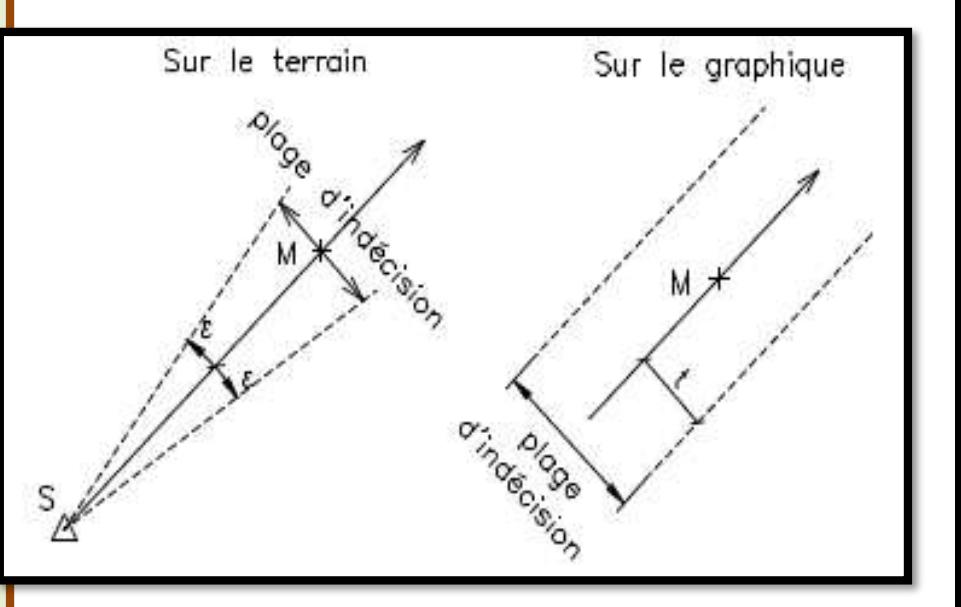

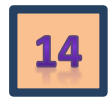

### **REDUCTION DE LA ZONE D'INDECISION [2]**

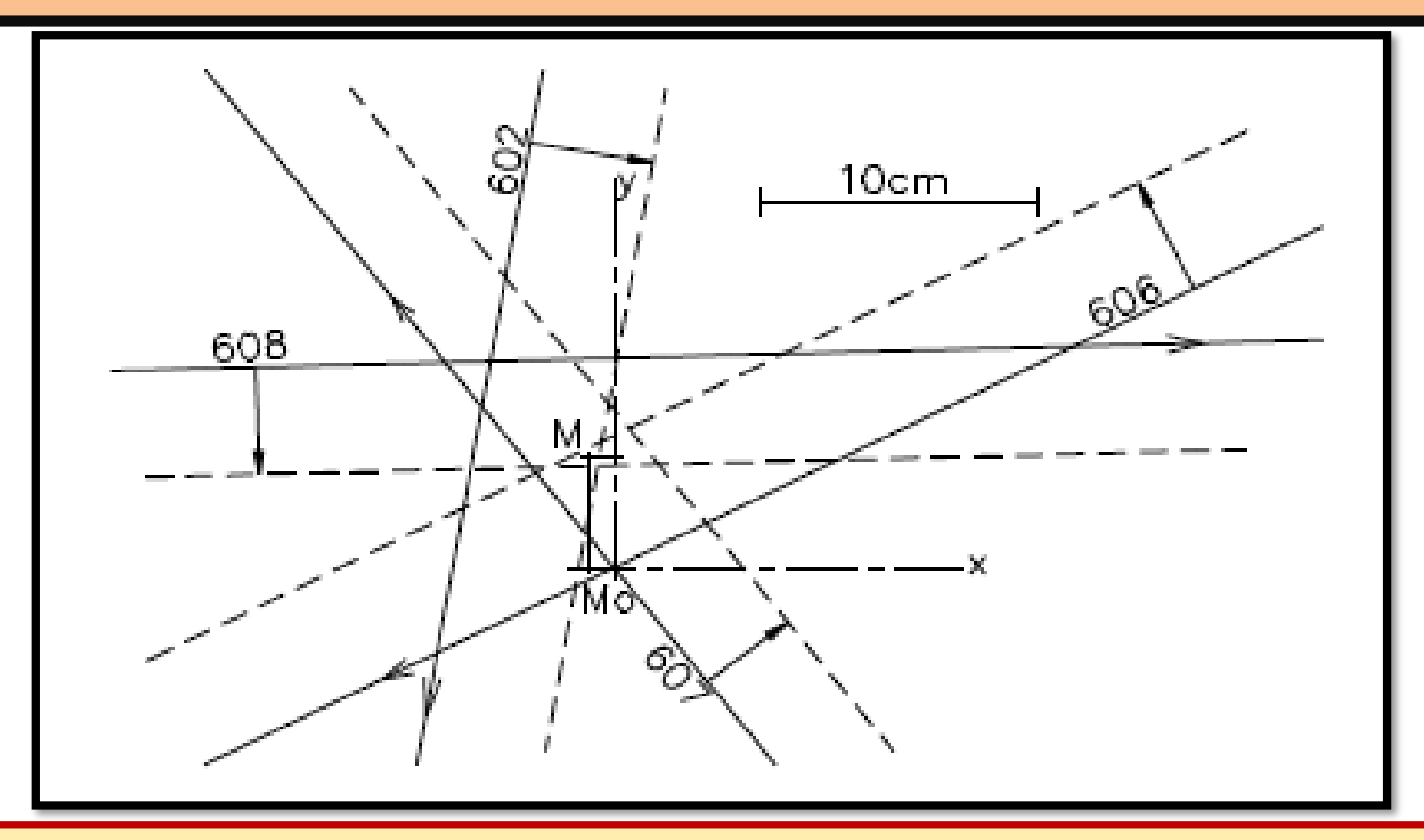

*Gisement définitif : Le point M ayant été déterminé graphiquement par rapport au point M<sup>0</sup> , il est possible de calculer les gisements dits définitifs.*

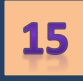

# **ECARTS D'ORIENTATION ET LINEAIRES**

*Ecart d'orientation* **: la différence entre le gisement observé et le gisement définitif.**   $e_{\text{mer}} = (G_{\text{obs}} - G_{\text{def}})$ . 1000

**Cet écart est soumis à la même tolérance que les écarts d'orientation du calcul des G0moyen de chaque station. Il est soumis à la tolérance:**

$$
T_{mgon} = \sqrt{\frac{n-1}{n} \left(1 + \frac{162}{Dm^2}\right)}
$$

**n est le nombre de visées d'orientation pour chaque station et Dm (en km) est la longueur moyenne des visées sur une station.**

**Pour Dm = 3 km, distance moyenne entre sommets du réseau d'appui en canevas ordinaire, la** 

$$
T_{mgon} = 4.3 \sqrt{\frac{n-1}{n}}
$$

*Ecarts linéaires : l'écart linéaire est la valeur du déplacement d'une visée correspondant* 

*à un écart angulaire e:* 

**formule devient** 

$$
r_{cm} = 1.57 \cdot D_{km} \cdot e_{mgon}
$$

*Il y a autant d'écarts linéaires que de visées d'intersection. La tolérance sur cet écart est de 20 cm en canevas ordinaire et 4 cm en canevas de précision.*

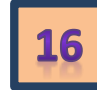

# **ECART MOYEN QUADRATIQUE D'ORIENTATION**

*L'écart moyen quadratique est la valeur statistique caractérisant l'ensemble de la manipulation, il est donné par la formule suivante :*

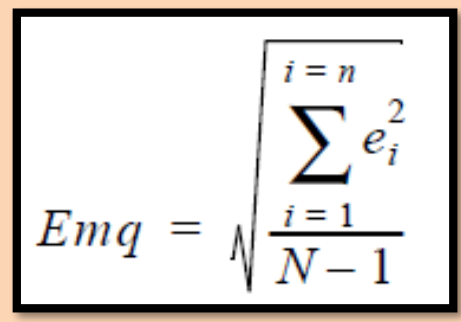

*N = (Ni + n) est le nombre total des écarts (visées d'orientation de toutes les stations + visées d'intersection). Cet écart est soumis à tolérance :* 

$$
\text{precision } 0,7(\sqrt{2N-3}+2,58)/\sqrt{2N}
$$
\n
$$
\text{ordinate } 1,7(\sqrt{2N-3}+2,58)/\sqrt{2N}
$$

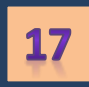

### **RAYON MOYEN QUADRATIQUE D'INDECISION**

*Défini surtout autour du point définitif M, le rayon moyen quadratique est donné par la formule ci-contre :*

*Ni est le nombre de visées d'intersection.*

*La tolérance en canevas ordinaire est de 12 cm ( en canevas de précision, on prend 2,5 cm comme valeur usuelle).*

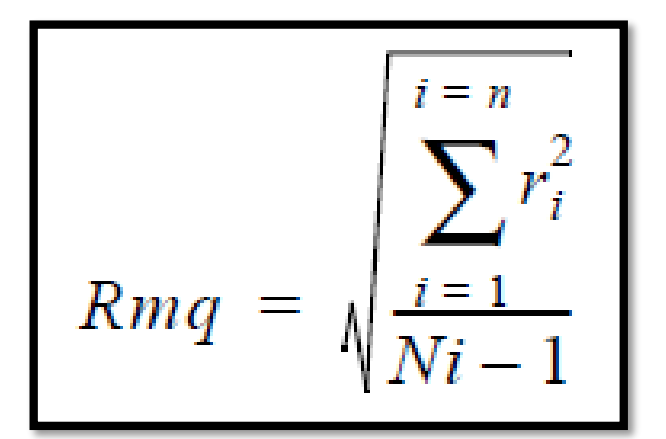

### LA METHODE DES MOINDRES CARRES

*Cette méthode permet de calculer les coordonnées du point définitif « M » analytiquement et on procède comme suit :*

- *1. Calcul des coordonnées approchées à partir de deux visées.*
- *2. Déterminer les équations des droites des différentes visées avec la prise en compte des déplacements. Ainsi, le point d'intersection n'est pas unique et sera au niveau du chapeau d'erreur (surface ou zone d'indécision).*
- *3. Utiliser ces équations pour calculer les coordonnées du point définitif, il s'agit du point dont les coordonnées (X<sub>M</sub>, Y<sub>M</sub>) offrent une solution pour toutes les équations. Ceci étant pratiquement impossible, un calcul matriciel par la méthode des moindres carrés permet d'avoir une solution optimale , la plus proche qui existe.*